## **DAFTAR ISI**

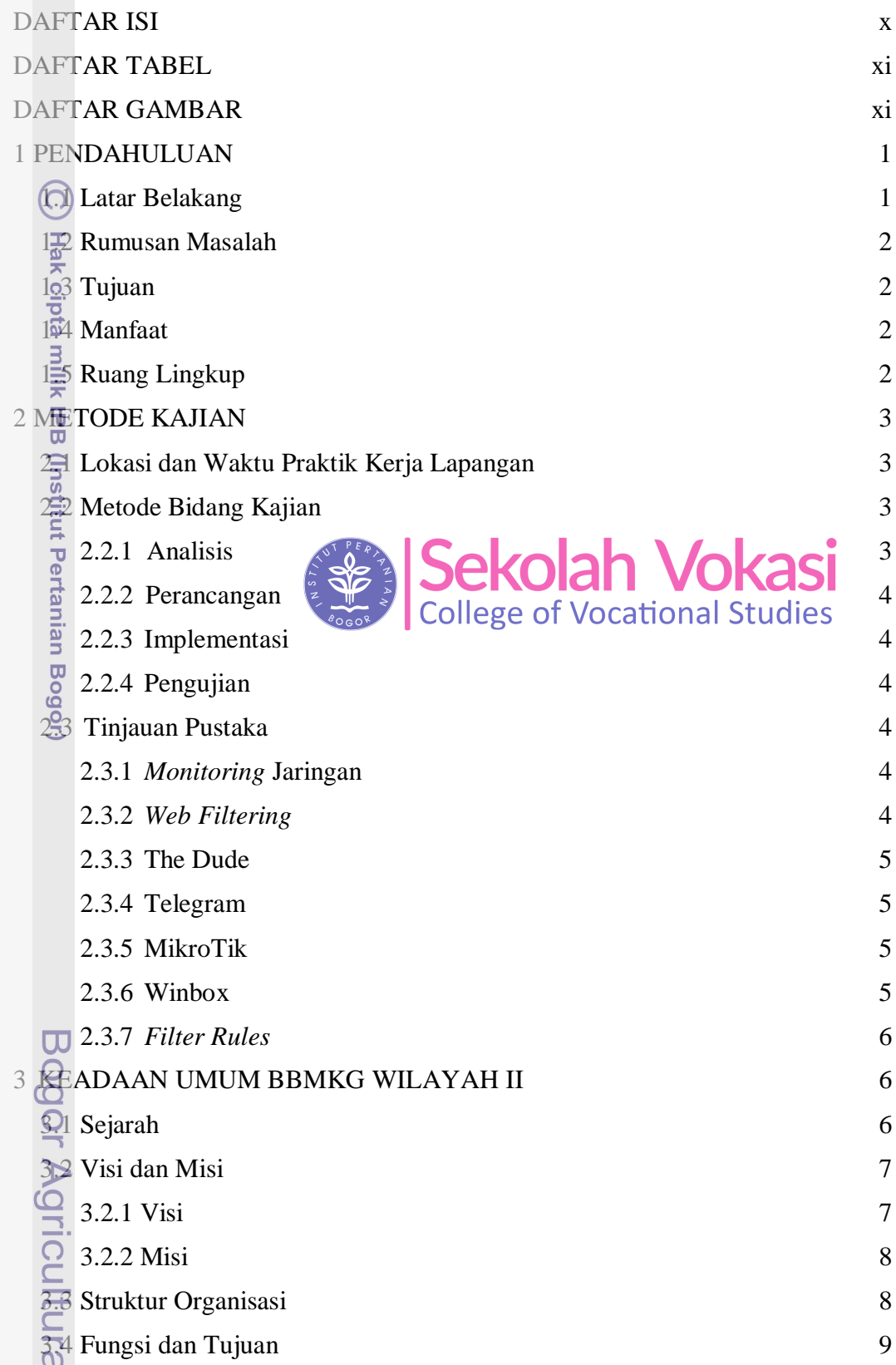

1. Dilarang mengutip sebagian atau seluruh karya tulis ini tanpa mencantumkan dan menyebutkan sumber:<br>a. Pengutipan hanya untuk kepentingan pendidikan, penelitian, penulisan karya ilmiah, penyusunan laporan, penulisan krit Hak Cipta Dilindungi Undang-Undang

NSTIC 00

 $v_{V}$ 

2. Dilarang mengumumkan dan memperbanyak sebagian atau seluruh karya tulis ini dalam bentuk apapun tanpa izin IPB. b. Pengutipan tidak merugikan kepentingan yang wajar IPB.

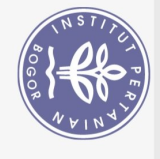

<span id="page-1-0"></span>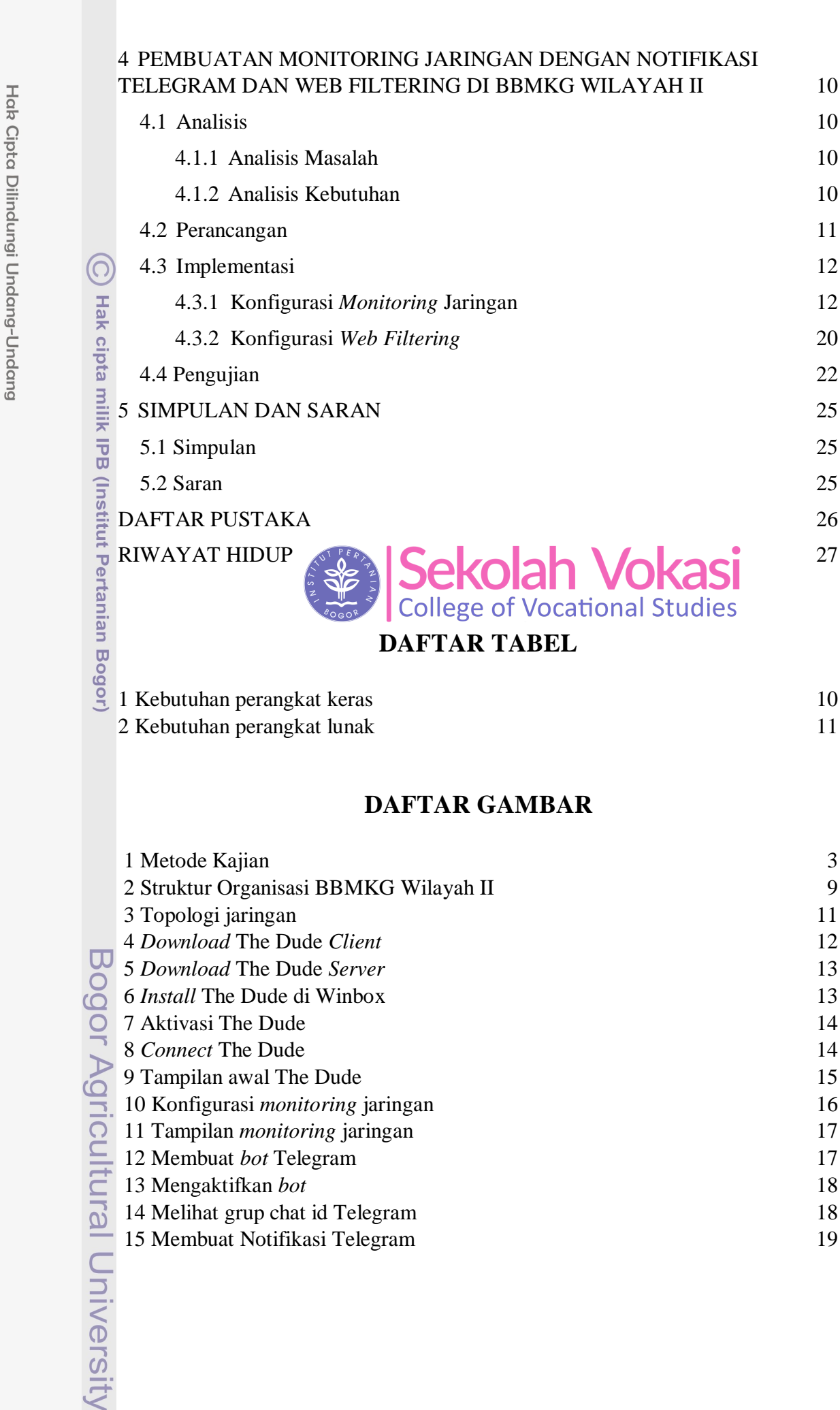

3

9

Ņ

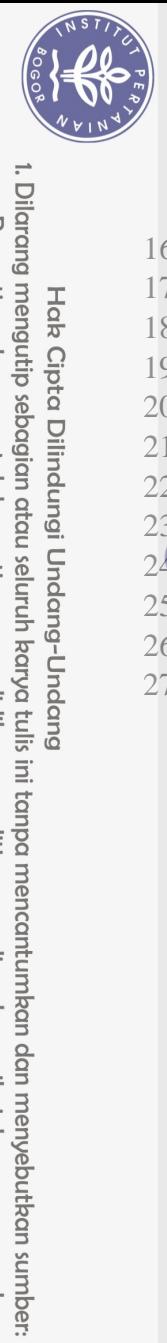

Hak Cipta Dilindungi Undang-Undang

 $\Omega$ 

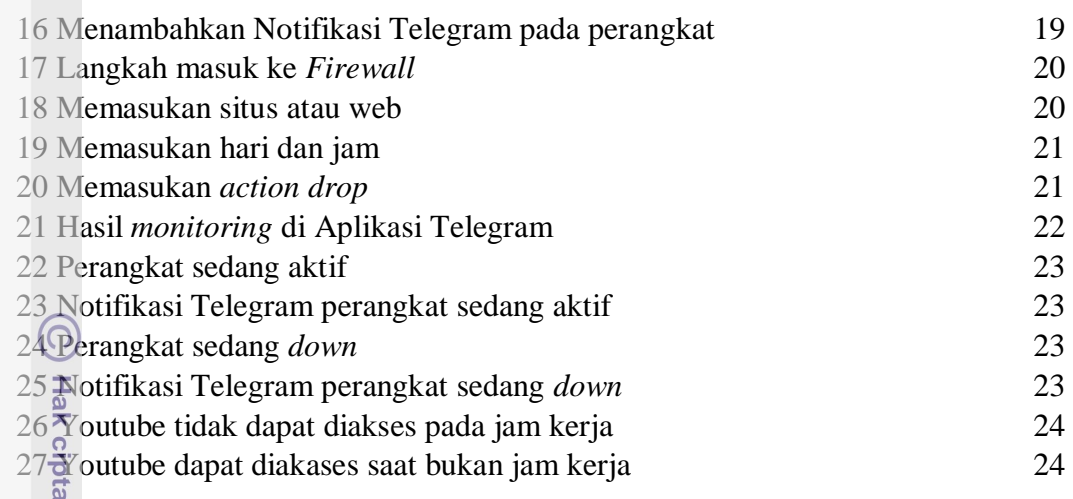

<span id="page-2-0"></span>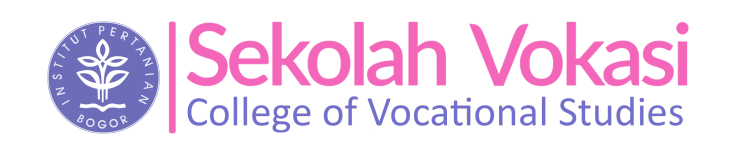

<span id="page-2-1"></span>

Bogor Agricultural University

. Pengutipan hanya untuk kepentingan pendidikan, penelitian, penulisan karya ilmiah, penyusunan laporan, penulisan kritik atau tinjauan suatu masalah.

milik IPB (Institut Pertanian Bogor)